17th International Symposium on Mathematical and Computational Biology Oct. 30 - Nov. 03 2017 Moscow, Institute of Numerical Mathematics, Russia

# THE ANOVA STATISTICS OF PROTEIN DATABASES VIA ENTROPY MEASURES

R. P. Mondaini

S. C. de Albuquerque Neto

Federal University of Rio de Janeiro, RJ, Brazil

Centre of Technology, COPPE

OCTOBER 30, 2017

1 미 ▶ 1 년 ▶ 1 문 ▶ 1 문 ▶ │ 문 │ 9 9 년 │ 1/36

## Formation and evolution of Protein Families

Statistical Analysis of amino acids distribution.

The Sample space is organized by selecting blocks of amino acids of *m* rows (protein domains) and *n* columns (amino acids) as obtained from a protein database.

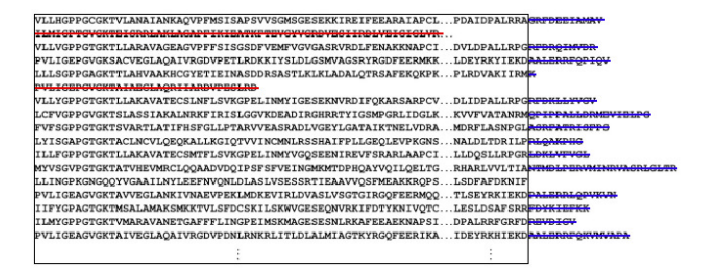

Figure:  $(m \times n)$  block of amino acids — a representation of a protein family — an element of the Sample space.

2/36 In order to organize a block, we consider rows with *n<sup>l</sup>* amino acids,  $n_l = n_1, n_2, \ldots, n_m$ . All domains such that  $n_l < n$  are deleted as well as  $(n_l - n)$  amino acids on all other domains.

# Pfam Database

Biological Almanac instead of Astronomical Almanac (Ephemerides).

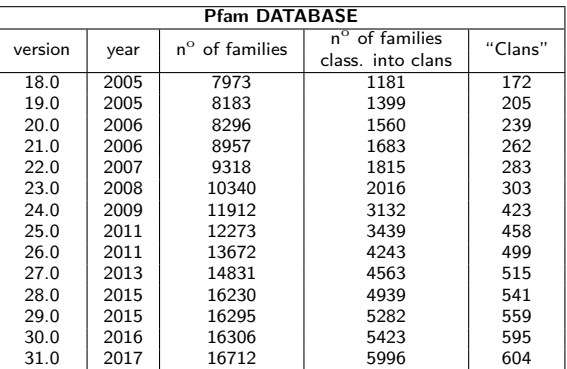

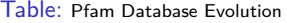

The work with version 27.0 allows for comparison with data of previous versions and the continuous prevision of data for future versions.

## Pfam Database — Version 27.0

N<sup>o</sup> of families: 14831

Adopted restrictions for One-way ANOVA Statistical Analysis:

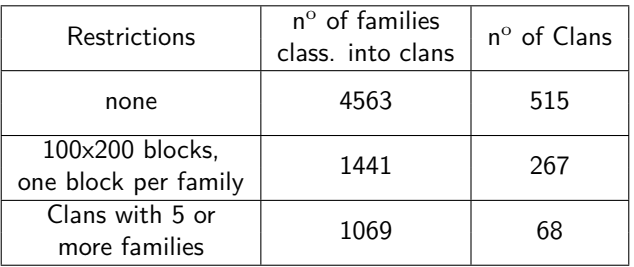

4/36

### Probability Distribution

We associate a vector *p<sup>j</sup>* to each column of *m* rows:

$$
p_j = \begin{pmatrix} p_j(A) \\ \vdots \\ p_j(Y) \end{pmatrix}, n \text{ vectors of 20 components}
$$

$$
p_j(a) = \frac{n_j(a)}{m}
$$

 $n_j(a)$  is the number of occurrences of amino acid " $a$ " in the  $j^{\rm th}$  column.

 $a = A$ , C, D, E, F, G, H, I, K, L, M, N, P, Q, R, S, T, V, W, Y

$$
\sum_{a} p_j(a) = 1, j = 1, 2, \dots, n
$$

4 ロ ▶ 4 @ ▶ 4 로 ▶ 4 로 ▶ - 로 - 9 Q @ - 5/36

#### Probability Distribution

We now consider the joint probability  $p_{jk}(a, b)$  of finding the amino acid *a* in column *j* and the amino acid *b* in column *k*:

$$
p_{jk}(a,b) = \frac{n_{jk}(a,b)}{m}
$$

$$
\sum_{a} \sum_{b} p_{jk}(a, b) = 1, \quad j = 1, 2, \dots, (n - 1)
$$

$$
k = (j + 1), (j + 2), \dots, n
$$

For a block  $(m \times n)$  we have:

$$
p_{jk} = \begin{pmatrix} p_{jk}(A, A) & \dots & p_{jk}(A, Y) \\ \vdots & \ddots & \vdots \\ p_{jk}(Y, A) & \dots & p_{jk}(Y, Y) \end{pmatrix}, \frac{n(n-1)}{2} \quad \text{square matrices of 400 elements each}
$$

-<br>K □ K + @ K + 할 X + 할 X + 할 X + 9 Q Q + 6/36

# <span id="page-6-0"></span>Sharma-Mittal Set of Entropy Measures

$$
(SM)_j(r,s) = -\frac{1}{1-r} \left( 1 - \left( \sum_a (p_j(a))^s \right)^{\frac{1-r}{1-s}} \right)
$$
  

$$
\xrightarrow{r \to s} H_j(s) = -\frac{1}{1-s} \left( 1 - \sum_a (p_j(a))^s \right) \xrightarrow{\text{Havrda-Charvat}}
$$
  

$$
\xrightarrow{s \to 1} S_j = -\sum_a p_j(a) \log p_j(a) \quad \text{Shannon Entropy}
$$
  

$$
M)_{jk}(r,s) = -\frac{1}{1-s} \left( 1 - \left( \sum_b \sum_b (p_{jk}(a,b))^s \right)^{\frac{1-r}{1-s}} \right)
$$

$$
(SM)_{jk}(r,s) = -\frac{1}{1-r} \left( 1 - \left( \sum_{a} \sum_{b} (p_{jk}(a,b))^s \right) \right)
$$
  

$$
\xrightarrow{r \to s} H_{jk}(s) = -\frac{1}{1-s} \left( 1 - \sum_{a} \sum_{b} (p_{jk}(a,b))^s \right)
$$
 Harvarda-Charvat  

$$
\xrightarrow{s \to 1} S_{jk} = -\sum_{a} \sum_{b} p_{jk}(a,b) \log p_{jk}(a,b)
$$
 Shannon Entropy

## Mutual Information

$$
M_{jk}(r,s) = \frac{1}{1-r} \left( 1 - \left( \frac{\sum_{a} \sum_{b} (p_{jk}(a,b))^s}{\sum_{a} \sum_{b} (p_j(a)p_k(b))^s} \right)^{\frac{1-r}{1-s}} \right)
$$

$$
\xrightarrow{r \to s} M_{jk}(s) = \frac{1}{1-s} \left( 1 - \frac{\sum_{a} \sum_{b} (p_{jk}(a,b))^s}{\sum_{a} \sum_{b} (p_j(a)p_k(b))^s} \right)
$$

$$
\xrightarrow{s \to 1} M_{jk}(1) = S_j + S_k - S_{jk}
$$

$$
M_{jk}(r,s) \ge 0, \quad (SM)_{jk}(r,s) - M_{jk}(r,s) \ge 0
$$
  

$$
0 \le (SM)_{jk}(r,s) - M_{jk}(r,s) \le (SM)_{jk}(r,s)
$$

$$
0\leq 1-\frac{M_{jk}(r,s)}{(SM)_{jk}(r,s)}\leq 1\\
$$

### Jaccard Entropy Measure

$$
J_{jk}(r,s) = 1 - \frac{M_{jk}(r,s)}{(SM)_{jk}(r,s)}
$$

$$
\xrightarrow{r \to s} J_{jk}(s) = 1 - \frac{M_{jk}(s)}{H_{jk}(s)}
$$

The corresponding mean Jaccard measure is given by:

$$
J(r,s) = \frac{2}{n(n-1)} \sum_{j} \sum_{k} J_{jk}(r,s)
$$

The mean Sharma-Mittal for simple and joint probability are, respectively:

$$
(SM)(r,s) = \frac{1}{n} \sum_{j} (SM)_{j}(r,s)
$$

$$
(SM)(r,s) = \frac{2}{n(n-1)} \sum_{j} \sum_{k} (SM)_{jk}(r,s)
$$

4 ロ ▶ 4 @ ▶ 4 로 ▶ 4 로 ▶ - 로 - 9 Q Q + 9/36

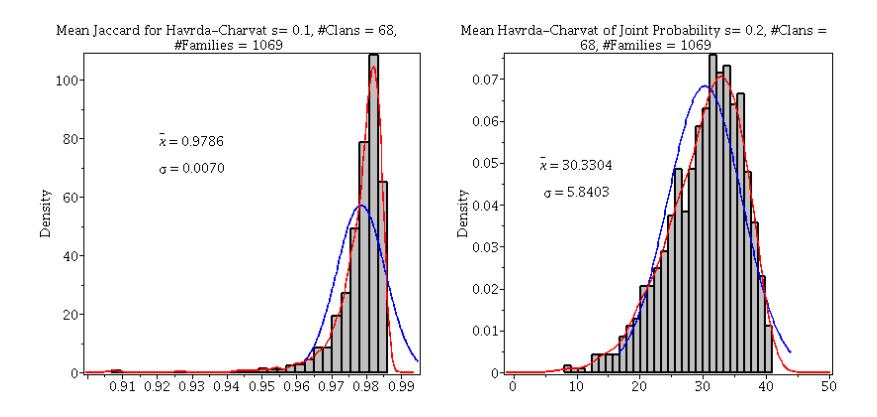

Figure: Histograms of Mean Jaccard (left side) and Mean Havrda-Charvat (right side) of 1069 families with  $s = 0.1$ .

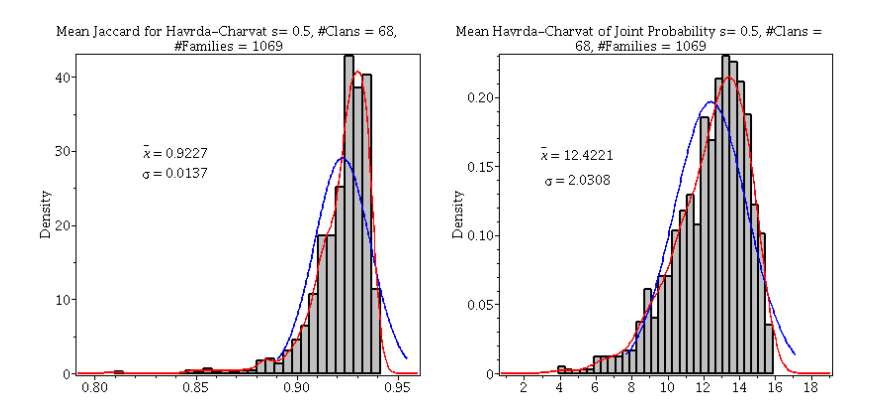

Figure: Histograms of Mean Jaccard (left side) and Mean Havrda-Charvat (right side) of 1069 families with  $s = 0.5$ .

11/36

**KORK 4 BRASH ASH DE LONG** 

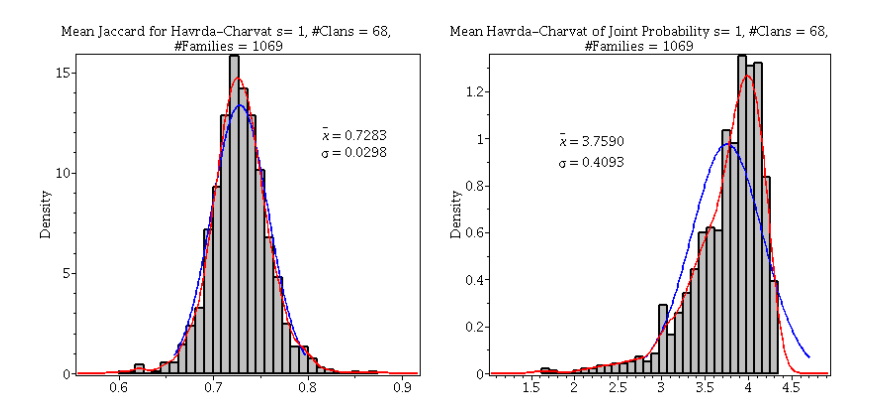

Figure: Histograms of Mean Jaccard (left side) and Mean Havrda-Charvat (right side) of 1069 families with  $s = 1.0$ .

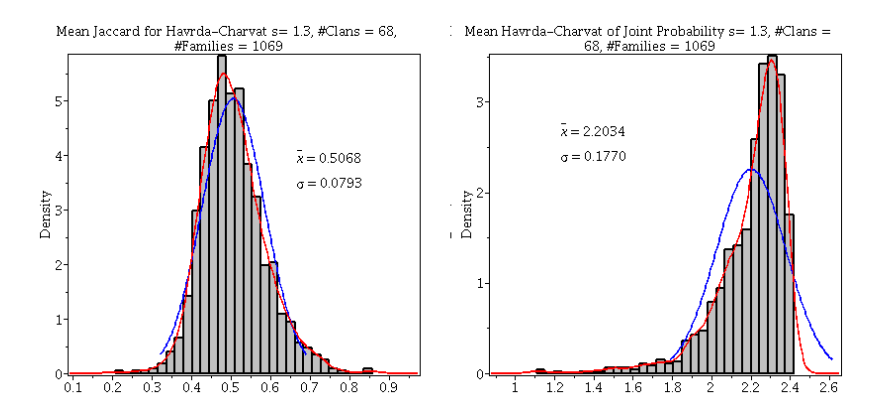

Figure: Histograms of Mean Jaccard (left side) and Mean Havrda-Charvat (right side) of 1069 families with  $s = 1.3$ .

Groups of protein families ("Clans") CL0001, CL0002, . . . , CL000N with  $\Phi_1, \Phi_2, \ldots, \Phi_N$  protein families, respectively and  $\varphi_1, \varphi_2, \ldots, \varphi_N$  the number of protein families on each statistical sample after the restriction to families containing  $m \times n$  blocks of amino acids, respectively.

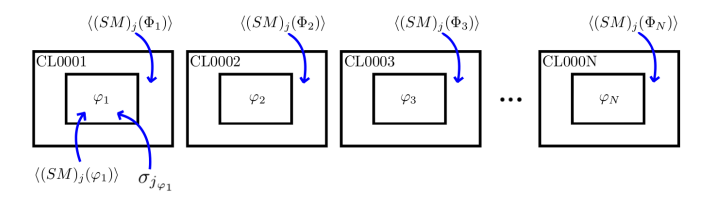

 $\langle (SM)_i(\Phi_1) \rangle$ ,  $\langle (SM)_i(\Phi_2) \rangle$ , ...,  $\langle (SM)_i(\Phi_N) \rangle$  — generic means around the "Clans".

 $\langle (SM)_i(\varphi_1) \rangle$ ,  $\langle (SM)_i(\varphi_2) \rangle$ , ...,  $\langle (SM)_i(\varphi_N) \rangle$  — means per columns of the  $(m \times n)$  blocks of amino acids.

The entropy measure variables will be  $(SM)_{j}^{p}(\varphi_{l})$ , where  $j=1,2,\ldots,n$  (columns),  $p=1,2,\ldots,\varphi_l$  (families of the  $l^{\text{th}}$  "Clan"),  $l = 1, 2, ..., N$  ("Clans").

$$
\langle (SM)_j \rangle = \frac{1}{\sum_{l=1}^N \varphi_l} \sum_{l=1}^N \sum_{p=1}^{\varphi_l} (SM)_j^p(\varphi_l) - \text{overall mean per column of} \quad (m \times n) \text{ blocks of amino acids}
$$

$$
\langle (SM)_j(\varphi_l) \rangle = \frac{1}{\varphi_l} \sum_{p=1}^{\varphi_l} (SM)_j^p(\varphi_l) \longrightarrow \text{``Clan'' mean per column j of the} \quad (m \times n) \text{ blocks of amino acids}
$$

The standard deviations can be obtained from:

$$
\left(\sum_{l=1}^{N} \varphi_l - 1\right) \sigma_j^2 = \sum_{l=1}^{N} \sum_{p=1}^{\varphi_l} \left( (SM)_{j}^{p}(\varphi_l) - \langle (SM)_{j}(\varphi_l) \rangle \right)^2
$$

$$
(\varphi_l-1)\sigma_{j_{\varphi_l}}^2=\sum_{p=1}^{\varphi_l}\big((SM)_{j}^p(\varphi_l)-\langle(SM)_{j}(\varphi_l)\rangle\big)^2\\
$$

We then have:

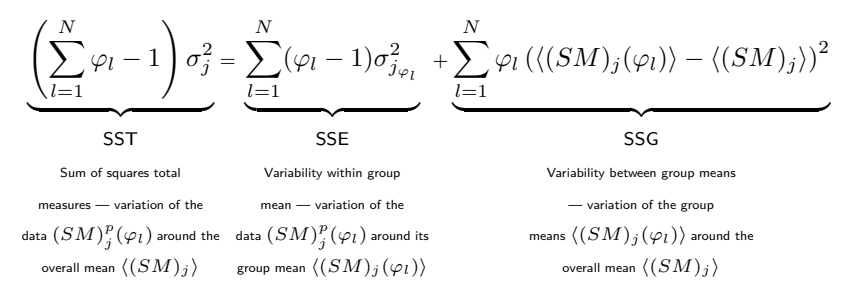

To check  $n^{\circ}$  of independent terms:

$$
\sum_{l=1}^{N} \varphi_l - 1 = \sum_{l=1}^{N} (\varphi_l - 1) + N - 1 = \sum_{l=1}^{N} \varphi_l - N + N - 1
$$

16/36

Groups of protein families ("Clans") CL0001, CL0002, . . . , CL000N with  $\Phi_1$ ,  $\Phi_2$ , ...,  $\Phi_N$  protein families, respectively and  $\varphi_1$ ,  $\varphi_2$ , ...,  $\varphi_N$  the number of protein families on each statistical sample after the restriction to families containing  $m \times n$  blocks of amino acids, respectively.

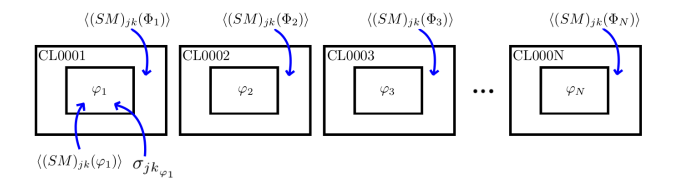

 $\langle (SM)_{ik}(\Phi_1) \rangle$ ,  $\langle (SM)_{ik}(\Phi_2) \rangle$ , ...,  $\langle (SM)_{ik}(\Phi_N) \rangle$  — generic means around the "Clans".

 $\langle (SM)_{ik}(\varphi_1) \rangle$ ,  $\langle (SM)_{ik}(\varphi_2) \rangle$ , ...,  $\langle (SM)_{ik}(\varphi_N) \rangle$  — means by a pair of columns *jk* of the  $(m \times n)$  blocks of amino acids.

The entropy measure variables will be  $(SM)_{jk}^p(\varphi_l)$ , where  $j = 1, 2, \ldots, n - 1$ ,  $k = (j + 1), (j + 2), \ldots, n$ ,  $p = 1, 2, \ldots, \varphi_l$  (families of the  $l^{\text{th}}$  "Clan"),  $l=1,2,\ldots,N$  ("Clans").

$$
\langle (SM)_{jk} \rangle = \frac{1}{\sum\limits_{l=1}^N \varphi_l} \sum\limits_{l=1}^N \sum\limits_{p=1}^{\varphi_l} (SM)_{jk}^p(\varphi_l) \longrightarrow \text{ overall mean per column of} \\ (m \times n) \text{blocks of amino acids}
$$

 $\langle (SM)_{jk}(\varphi_l) \rangle = \frac{1}{\sqrt{2}}$ *ϕl*  $\sum$ *ϕ<sup>l</sup> p*=1  $(SM)_{jk}^p(\varphi_l)$  —"Clan" mean per column  $j$ of the  $(m \times n)$ blocks of amino acids

The standard deviations can be obtained from:

$$
\left(\sum_{l=1}^{N} \varphi_l - 1\right) \sigma_{jk}^2 = \sum_{l=1}^{N} \sum_{p=1}^{\varphi_l} \left( (SM)_{jk}^p(\varphi_l) - \langle (SM)_{jk}(\varphi_l) \rangle \right)^2
$$

$$
(\varphi_l-1)\sigma_{jk_{\varphi_l}}^2=\sum_{p=1}^{\varphi_l}\Big((SM)_{jk}^p(\varphi_l)-\langle (SM)_{jk}(\varphi_l)\rangle\Big)^2\\qquad \qquad \Longleftrightarrow \quad \text{as } \varphi_l\in\mathbb{R}^+\setminus\mathbb{R}^+\setminus\mathbb{
$$

We then have:

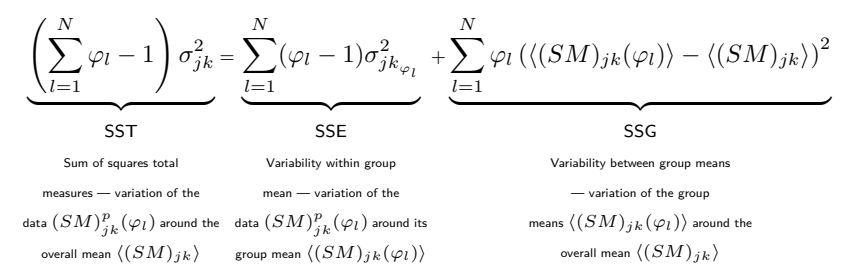

To check  $n^{\circ}$  of independent terms:

$$
\sum_{l=1}^{N} \varphi_l - 1 = \sum_{l=1}^{N} (\varphi_l - 1) + N - 1 = \sum_{l=1}^{N} \varphi_l - N + N - 1
$$

10 H 4 P H 4 E H 4 E H 19 D Q 0 19/36

# F-test:  $F \rightarrow$  Fisher - ANOVA  $p_j(a)$ ,  $H_j(s)$ ,  $J_j(s)$

**n** ANOVA Tests on the  $(m \times n)$  block samples

$$
F_j = \frac{\underbrace{\text{SSG}}_{N-1}}{\underbrace{\text{SSE}}_{l=1}} = \left(\frac{\sum_{l=1}^{N} \varphi_l - N}{N-1}\right) \cdot \left(\frac{\left(\sum_{l=1}^{N} \varphi_l - 1\right) \sigma_j^2}{\sum_{l=1}^{N} (\varphi_l - 1) \sigma_{j\varphi_l}^2} - 1\right), j=1,2,...,n
$$

$$
p_{jk}(a,b), H_{jk}(s), J_{jk}(s)
$$

**n**(**n**−**1**)  $\frac{1}{2}$  ANOVA Tests on the  $(m \times n)$  block samples

$$
F_{jk} = \frac{\underset{N=1}{\text{SSG}}}{\underset{N=1}{\text{SSG}}} = \left(\frac{\sum_{l=1}^{N} \varphi_l - N}{N-1}\right) \cdot \left(\frac{\left(\sum_{l=1}^{N} \varphi_l - 1\right) \sigma_{jk}^2}{\sum_{l=1}^{N} (\varphi_l - 1) \sigma_{jk}^2 \varphi_l} - 1\right), \quad j = 1, 2, ..., n-1
$$
\n
$$
k = (j+1), (j+2), ..., n
$$
\n
$$
\iff k \geq 1, \quad k \geq 2, \quad k \geq 3, \quad k \geq 3, \quad k \geq 4, \quad k \geq 4,
$$

Comparison with:

pdf:

$$
f(\mu,\nu;t)=\frac{\Gamma(\frac{\mu+\nu}{2})}{\Gamma(\frac{\mu}{2})\Gamma(\frac{\nu}{2})}\,\mu^{\frac{\mu}{2}}\nu^{\frac{\nu}{2}}\frac{t^{\frac{\mu}{2}-1}}{(\mu t+\nu)^{\frac{\mu+\nu}{2}}}
$$

cdf:

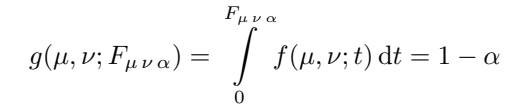

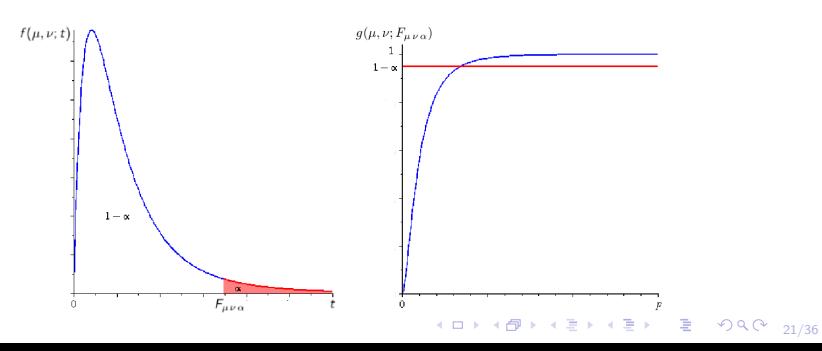

$$
\mu =
$$
 numerator degrees of freedom =  $(N - 1)$ ,  
\n
$$
\nu =
$$
 denominator degrees of freedom =  $\left(\sum_{l=1}^{N} \varphi_l - N\right)$ ,  
\n
$$
\alpha =
$$
 significance level

$$
1 - \alpha = \frac{\Gamma(\frac{\mu + \nu}{2})}{\Gamma(\frac{\mu}{2})\Gamma(\frac{\nu}{2})} \mu^{\frac{\mu}{2}} \nu^{\frac{\nu}{2}} \int_0^{F_{\mu\nu\alpha}} \frac{t^{\frac{\mu}{2}-1}}{(\mu t + \nu)^{\frac{\mu+\nu}{2}}}
$$

$$
1-\alpha=\frac{\Gamma(\frac{\mu+\nu}{2})}{\Gamma(\frac{\mu}{2})\Gamma(\frac{\nu}{2})}\left(\frac{\mu F_{\mu\,\nu\,\alpha}}{\nu}\right)^{\frac{\mu}{2}}\int_0^1\frac{v^{\frac{\mu}{2}-1}}{\left(1+\frac{\mu}{\nu}vF_{\mu\,\nu\,\alpha}\right)^{\frac{\mu+\nu}{2}}}\mathrm{d}v
$$

4 ロ → 4 @ → 4 ミ → 4 ミ → 2 → 3 → 9 Q + 22/36

For  $\mu \gg 1$ ,  $\frac{\mu}{\nu} \ll 1$ , we can write:

$$
\left(1+\frac{\mu}{\nu}vF_{\mu\nu\alpha}\right)^{\frac{\mu+\nu}{2}} \approx e^{\frac{\mu F_{\mu\nu\alpha}}{2}\left(1+\frac{\mu}{\nu}\right)v} \approx e^{\frac{\mu F_{\mu\nu\alpha}}{2}v}
$$

$$
1-\alpha \approx \frac{\Gamma(\frac{\mu+\nu}{2})}{\Gamma(\frac{\mu}{2})\Gamma(\frac{\nu}{2})}\left(\frac{\mu F_{\mu\,\nu\,\alpha}}{\nu}\right)^{\frac{\mu}{2}}\int_0^1 v^{\frac{\mu}{2}-1}e^{-\frac{\mu F_{\mu\,\nu\,\alpha}}{2}v}\mathrm{d}v
$$

$$
\int_0^1 v^{A-1} e^{-Bv} \mathrm{d} v = \frac{B^{-\frac{1}{2}(A+1)}}{A} e^{-\frac{1}{2}B} \ \mathrm{Whittaker}\bigg(\frac{1}{2}(A-1),\frac{1}{2}A,B\bigg)
$$

$$
1 - \alpha \approx \frac{\Gamma(\frac{\mu + \nu}{2})}{\Gamma(\frac{\mu}{2})\Gamma(\frac{\nu}{2})} \left(\frac{\mu F_{\mu\nu\alpha}}{\nu}\right)^{\frac{\mu}{2}} \frac{\left(\frac{\mu F_{\mu\nu\alpha}}{2}\right)^{-\frac{1}{2}\left(\frac{\mu}{2}+1\right)}}{\frac{\mu}{2}} e^{-\frac{\mu F_{\mu\nu\alpha}}{4}}
$$
  
• Whittaker  $\left(\frac{1}{2}\left(\frac{\mu}{2}-1\right), \frac{\mu}{4}, \frac{\mu F_{\mu\nu\alpha}}{2}\right)$ 

4 ロ → 4 @ → 4 ミ → 4 ミ → 23/36

# Hypothesis Testing

Null hypothesis:  $H_0$ :  $\langle (SM)_{jk}(\Phi_1) \rangle = \langle (SM)_{jk}(\Phi_2) \rangle = \ldots = \langle (SM)_{jk}(\Phi_N) \rangle \Rightarrow$ invalidation of the "Clan" concept.

Alternative hypothesis:  $H_a: \langle (SM)_{jk}(\Phi_1) \rangle \neq \langle (SM)_{jk}(\Phi_2) \rangle \neq \ldots \neq \langle (SM)_{jk}(\Phi_N) \rangle$  (not all necessarily unequal)  $\Rightarrow$  existence of "Clans".

Reject  $H_0$  if  $F_i > F_{\mu\nu\alpha} \Rightarrow$  Validity of the clan concept. If  $F_i$   $\lt F_{\mu\nu\alpha}$  we cannot say unequivocally that "Clans" do not exist.

4 미 4 - 4 - 4 - 4 - 4 - 4 - 2 - 4 - 4 - 24/36

# Some Technical Requirements for Data Validation

Assumptions for data to be used on ANOVA:

1. The (*m* x *n*) blocks from the *N* populations ("Clans") are independent.

2. The (*m* x *n*) blocks should be normally distributed.

3. The (*m* x *n*) blocks should be selected from populations with equal  $\sigma_{j_{\Phi_l}}^2$ .

Some comments are now in order:

Assumptions 2, 3 can be more or less relaxed by trusting on the robustness of ANOVA statistics and F-test.

We consider that assumption 3 is not violated if the "spreads" (differences between the extremum values of entropy measures for the  $(m \times n)$  blocks on each "Clan") are approximately the same.

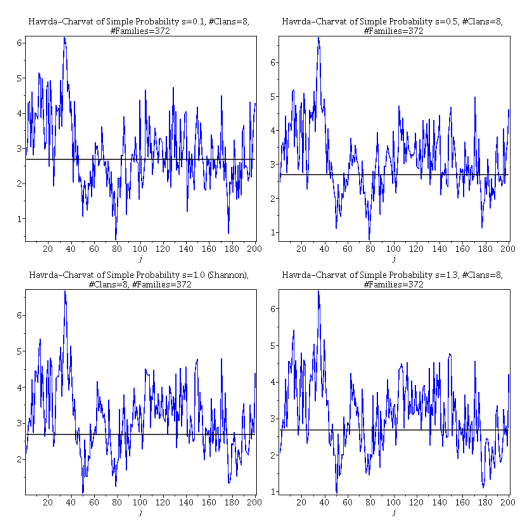

Figure: Variation of *F* experimental values with column number for a fixed number of clans  $= 8$ . *F* theoretical value is given by the height of the straight line (probabilities  $p_j(a)$ ).

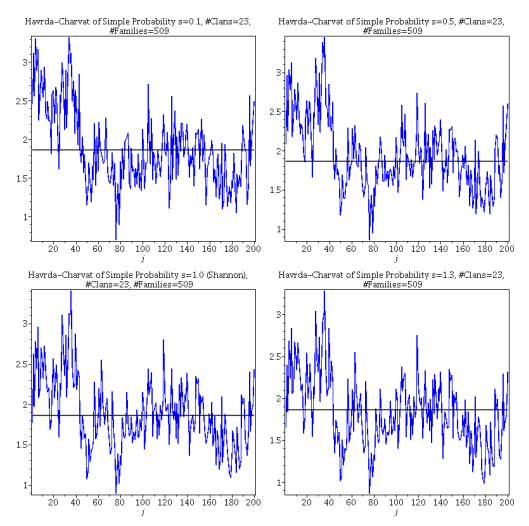

Figure: Variation of *F* experimental values with column number for a fixed number of clans  $= 23$ . *F* theoretical value is given by the height of the straight line (probabilities  $p_i(a)$ ).

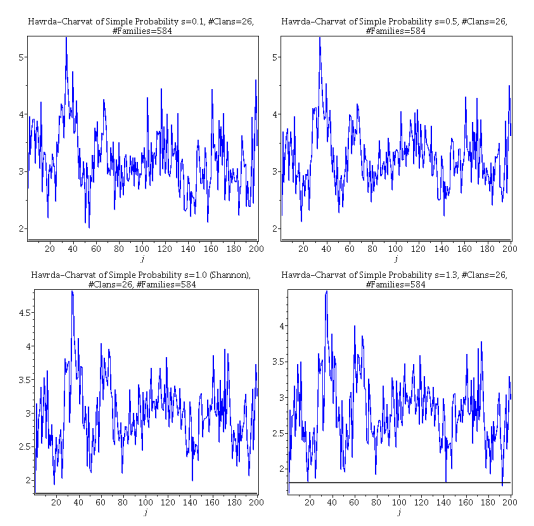

Figure: Variation of *F* experimental values with column number for a fixed number of clans  $= 26$ . *F* theoretical value is given by the height of the straight line (probabilities  $p_j(a)$ ).

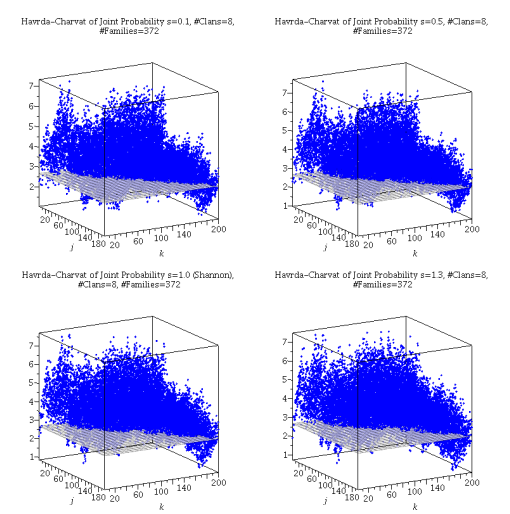

Figure: Variation of *F* experimental values with the ordered pair of columns for a fixed number of clans  $= 8$ . *F* theoretical value is given by the height of the plan (probabilities  $p_{jk}(a, b)$ ).

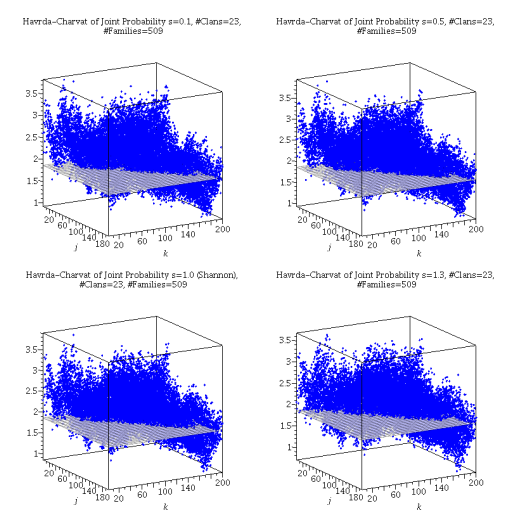

Figure: Variation of *F* experimental values with the ordered pair of columns for a fixed number of clans  $= 23$ . *F* theoretical value is given by the height of the plan (probabilities  $p_{jk}(a, b)$ ).

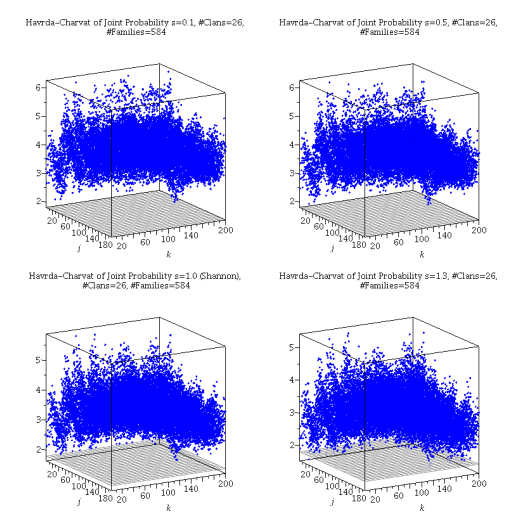

Figure: Variation of *F* experimental values with the ordered pair of columns for a fixed number of clans  $= 26$ . *F* theoretical value is given by the height of the plan (probabilities  $p_{jk}(a, b)$ ).

Table: The number of "Clans" in successive experiments and the corresponding number of families.

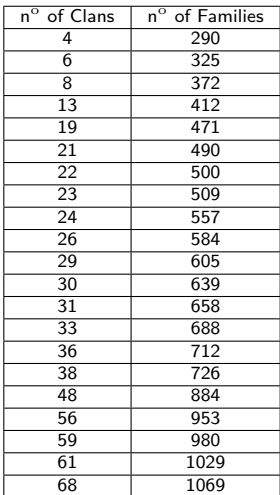

We have created "Pseudo-Clans" by exchanging families between the original "Clans".

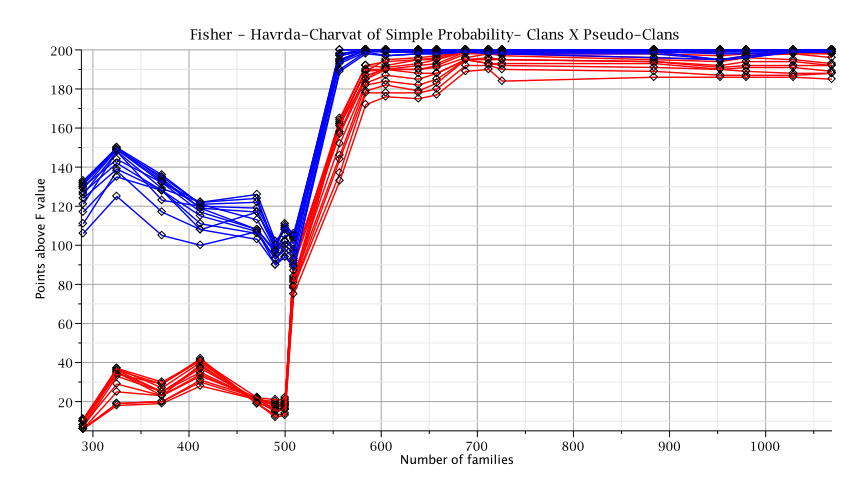

Figure: Number of F experimental values above the F theoretical value  $(F_{\text{exp}} > F_{\text{theory}})$  for the cummulative number of families (probabilities  $p_j(a)$ ). "Clans" are represented in blue and the "Pseudo-Clans" are represented in red.

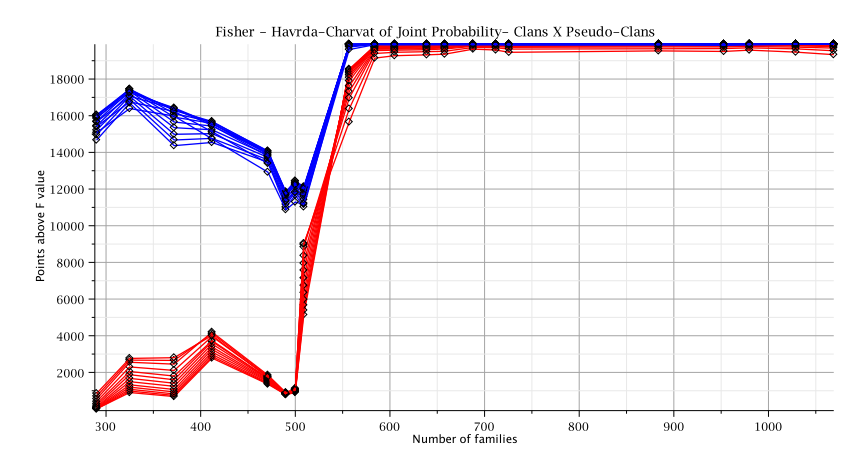

Figure: Number of F experimental values above the F theoretical value  $(F_{\text{exp}} > F_{\text{theory}})$  for the cummulative number of families (probabilities  $p_{jk}(a, b)$ ). "Clans" are represented in blue and the "Pseudo-Clans" are represented in red.

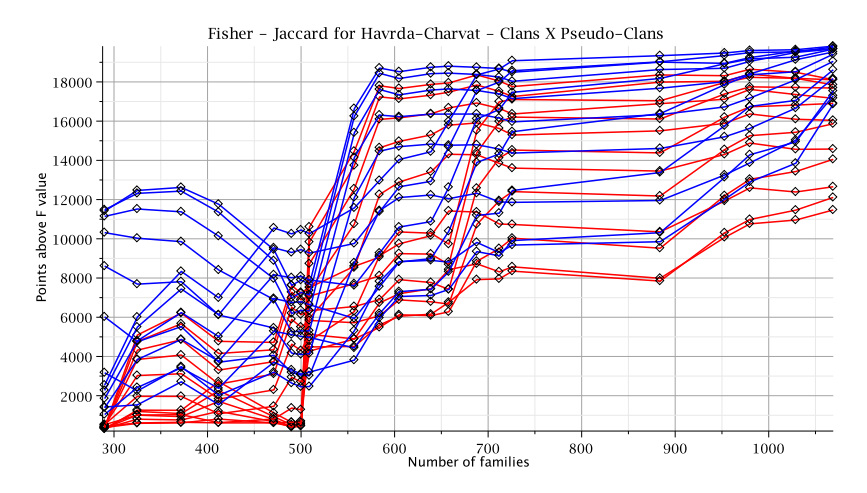

Figure: Number of F experimental values above the F theoretical value  $(F_{\text{exp}} > F_{\text{theory}})$  for the cummulative number of families. "Clans" are represented in blue and the "Pseudo-Clans" are represented in red.

# Conclusions and Suggestions for Improvement

- For blocks of  $(100 \times 200)$  amino acids, we cannot say that these protein families are not classified into clans. This also means that we are not able to declare the existence of "clans".
- In The rejection of  $H_0$  increases with the number of families. However, the rejection increases if natural clans are taken into account.
- $\triangleright$  ANOVA Statistics is not robust enough to the non-normality of data distribution. Use of other statistics to improve the results obtained by using Fisher's like Levine or Forsyth, could be advisable.
- $\triangleright$  A more rigorous validation of data for the F-test. Maybe the exclusion of "clans" with a greater spread of data.
- $\triangleright$  Considering an equal number of families on each clan.
- **►** Greater number of families  $\Rightarrow$   $m$  < 100,  $n$  < 200?